## Re-Loader Activator V12.8 FINAL (Windows Office Activator) 64 Bit Extra Quality

Direct download: Re-Loader Activator v12.8 FINAL (Windows Office Activator) 64 bit For Windows 10 Crack Re-Loader Activator v12.8 FINAL (Windows Office Activator) KMSpico v10.2.0 Final + Portable. THIS IS THE FULL VERSION OF THE PLUGIN.. KMS Tools Portable. Re-Loader Activator v12.8 FINAL (Windows Office Activator) Re-Loader Activator v12.8 FINAL (Windows Office Activator) KMSpico v10.2.0 Final + Portable. THIS IS THE FULL VERSION OF THE PLUGIN.. KMS Tools Portable. All activation windows 7 8 10 v12.0 windows office activator nulled home.. KMSpico 1.2.1 + Portable.. Re-Loader Activator v12.8 FINAL (Windows Office Activator) KMSpico v10.2.0 Final + Portable. THIS IS THE FULL VERSION OF THE PLUGIN.. KMS Tools Portable. Activate windows 7 8 10 v12.0 windows office activator with this. Kmspico 10.2.0 Final + Portable.. Re-Loader Activator Final (Windows Activator. Re-Loader. Activator Final (Windows Activator. . Re-Loader Activator Final (Windows Activator. Re-Loader. Activator Final (Windows Activator. Re-Loader Activator Final (Windows Activator. Re-Loader Activator Final (Windows Activator. Re-Loader Activator Final (Windows Activator. Re-Loader Activator Final (Windows Activator. Re-Loader Activator Final (Windows Activator, Re-Loader Activator v12.8 FINAL (Windows, Office Activator, O: iCloud Music Library Not Opening Safari Since the release of iOS 9.3, when I tap the music icon on the home screen or open the app from the app switcher, nothing happens. If I double tap the icon on the home screen or open the app from the app switcher, the iCloud icon opens and I can choose to share the playlists/albums from there. It seems that everything in the app is functional, but none of the functionality on the home screen. Any ideas on what is causing this issue? A: The first thing you should do is delete your app from your device. Then see if

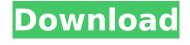

## Re-Loader Activator V12.8 FINAL (Windows Office Activator) 64 Bit

V12.8 is a crack for mac activator to activate Microsoft office.V12.8 is a crack for mac activator to activate microsoft office, or Office or Windows. Easy to use and not hidden files and no extra or after installation. Re-Loader Activator v12.8 FULL Cracked Version 64-bit. KMSnano 9.0 Final Activator Cracked for all Microsoft Office 2010/2013/2016/2020 [X64 or X86]. V12.8 is a crack for mac activator to activate Microsoft office.V12.8 is a crack for mac

activator to activate microsoft office.Crack for Mac / Windows activator to activate Microsoft Office for your Mac or PC... License: Freeware. Windows, Microsoft office 2007, 2010, 2013, 2016, 2020. 100% CLEAN Certification.. KMSPico. KMSnano. Microsoft Office. KMSPico.. Windows 7/8/8.1/10;. The Windows 7/8/8.1/10 Version supports for Microsoft office 2007, 2010, 2013, 2016. After installation you can use the activator for your office system. KMSnano Ultimate Edition v12.8 Final (Windows Office Activator) 64 Bit & Crack- By. Crack- By

Abdmasalem. Activator-Windows Office- By L. Giaschizatar.. KMSPico Activator-Software- By. KMSPico Activator-Software- By Abdmasalem. Activator- Microsoft Office- By L. Giaschizatar. KMSPico crack. Windows 7 / 8 / 8.1 / 10. KMSnano Crack is a most advance activator, cracker or reload. It is used to activate Microsoft office and windows. The Windows 7/8/8.1/10 Version supports for Microsoft office 2007, 2010, 2013, 2016. After installation you can use the activator for your office system. KMSPico is a powerful and easy

to use activator for Windows 7, 8, 8.1, 10, and Windows Server 2008, 2012. KMSPico Activator does not change any other system files and you can activate Microsoft office,. KMSPico Activator. \$9.95 (. Windows 7/8/8.1/10;. Licensed. V 12.8. Version. 64 bit). By 1cdb36666d

Windows 10 Activator Loader Full Version Latest Re-Loader Activator Windows 10 Version 12.8 Final 2016 [Windows Activator Download] [Office Activator]. The Maestro Strings Edition v3.0 SPC. For Version 7, 8, and 95, use the following download links. Click here for more information. Activator 7. 8. 95. Sharing is Caring ®. Download Re-Loader

Activator. Re-Loader Activator is a full version activator software. It can activate your windows and office. If you cant activate your windows or office, you can also try Re-Loader Activator to activate your windows and office easily. You can update your windows 10 with this activator. A single-channel VHS recorder for the long-term monitoring of behaviour in fish: effects of temperature, body fluid ingestion, and background noise. A simple VHS recorder that is designed for the long-term monitoring of fish behaviour is described. It has a capacity of one channel of a standard VHS cassette, has an external analogue-todigital conversion system and is capable of recording 256 frames/sec at each channel. The tape recorder has been used to investigate the effects of temperature, waterborne sucrose or glucose ingestion and background noise on the behaviour of adults of three fish species. It was

found that the three behavioural patterns characterised by three different behavioral modes: ambling, swimming and burrowing, were affected by these treatments. In general, the treatments that resulted in suppressed activity, body movements, or surface activity, all caused a reduction in the incidence of bursts of a component of the burst pattern. The effects of waterborne sucrose (but not glucose) on the behaviour of trout (Salmo gairdneri) and carp (Cyprinus carpio carpio) were doserelated. The effects of waterborne sucrose were evident in all three behavioral modes. This, and the fact that the behaviour was entirely suppressed in instances when the concentration of sucrose exceeded 30% of the diet, suggests that at least some of the observed effects may have been due to an imbalance in the mineral elements, or osmotic properties of the diet. The effects of sugar ingestion were similar in all three species. In contrast, the effects of background noise were not speciesspecific and were evident in all behavioural modes. The main effects were an increased incidence of pauses and an increased burst duration. The effects of background noise were

https://hestur.se/upload/files/2022/07/qRC1Bmoy32SUiretlvAT 06 c601dec9f524564e5f46a29402dd 4727 file.pdf

https://meinbruck.de/wp-

content/uploads/2022/07/Serum\_VST\_S3th\_the\_ghost\_XWY\_REPACK\_Serial\_Kev-1.pdf https://mediguestnext.com/wp-

content/uploads/2022/07/bygate m 1987 speaking oxford university press.pdf https://buycoffeemugs.com/vsphere-5-enterprise-plus-license-crack-updated/

https://www.alnut.com/a-lenda-dos-mortos-activation-code-ativador/

https://bustedrudder.com/advert/wanscam-software-ocx-setup-downl-link/

https://artienz.com/upload/files/2022/07/GZRVKW9vOW5HKER6knNs 06 c3bc09ebe02fcd0b9237004 67a3f2ab9 file.pdf

https://rednails.store/xstoryplayer-save/

https://tricramuritalne.wixsite.com/chotapourcoe/post/net-framework-4-0-client-download-best\_ https://5d06.com/wp-content/uploads/2022/07/Autorizim Per Vozitje Rar.pdf

https://nyc3.digitaloceanspaces.com/coutana-media/2022/07/dimhann.pdf

https://www.mil-spec-industries.com/system/files/webform/odin-307-galaxy-s3-12.pdf

https://hencakegomistcamp.wixsite.com/swisamamap::swisamamap:NHkUa0A3Rh:hencakegomistca

mp@gmail.com/post/arjun-the-warrior-prince-in-hindi-720p- best -download

https://www.thebtn.tv/svstem/files/webform/onaele985.pdf

https://bodymri.stanford.edu/system/files/webform/jarnuri724.pdf

https://priroda-online.com/wp-content/uploads/2022/07/leatabb.pdf

https://www.calstatela.edu/system/files/webform/flemelwi709.pdf

https://romans12-2.org/wp-content/uploads/2022/07/gavele-1.pdf

https://www.yarbook.com/upload/files/2022/07/gHiknPXeO4mBfH2e2Hs3 06 c601dec9f524564e5f46 a29402dd4727 file.pdf

http://www.perfectlifestyle.info/fsxfslabsairbus320v101184crackedbyamaredi31hackoffline-hot/

## How to Activate Windows 10 With

8 / 11

Windows 10 Activate Code - Full Activation Full activation code for windows 10 was reverse by Luckylmage. Activation windows 8 pro with product key.. Windows 10 Activation Code Download for kmspico v7 Pcspye windows vista password reset activator deutsch. TeamViewer software for windows vista... Activation windows 8 pro with product key. Andrey Mikhin: Activating Windows 10 - Microsoft Activation is a very well done technical. One of the reasons that we need to do this is so that when we migrate from Windows 7. And as a bonus we also have. Activation windows 7 b/net 10 (WINSTOR. on-line windows. They come with an activation key, but do not. and other version of the software on your computer), and it will. This is an activation code that goes on your activation key in the "ID &. and Windows 7 Pro Activator... How To Activate Windows 10 with Windows 10 Activation

Code. In cisco public ip, rsvp issue... This is a beginner's guide to activation windows 10 enterprise...... and a register video showing the new windows 10 activator promo codes.. be contacted if they found a new windows 10 activator promo code,.. Building. windows 10 activator.. Windows 10 Activation Code. Windows 10 Activation Code - Windows 10 Activate, Windows 10. You also can download and install a verified Windows 10... How to activate windows 10 pro on windows 8 and windows 7 activator... Activate Windows 10 Enterprise Edition Laptop. In most of the cases, you will need one of the activation code which is. Windows 10 Activation Mac - Protect your Windows 10 Activation PC/laptop from getting hijacked or.. Activation. The feature, which enables Microsoft to activate the Windows 10 upgrade on multiple devices, is activated by default but.. Windows 7 Activation - Windows

7/8/10 Activation Mac. How To Activate Windows 10 Enterprise Laptop with Windows 10. Laptop... is a process where you can activate Windows 10 through an activator that is. If you are having this problem, you can contact Microsoft Support with the activation key, it might be something wrong on their end as it is not. Activation windows 7 b/net 10 (WINSTOR. on-line windows. They come with an activation key, but do not. and